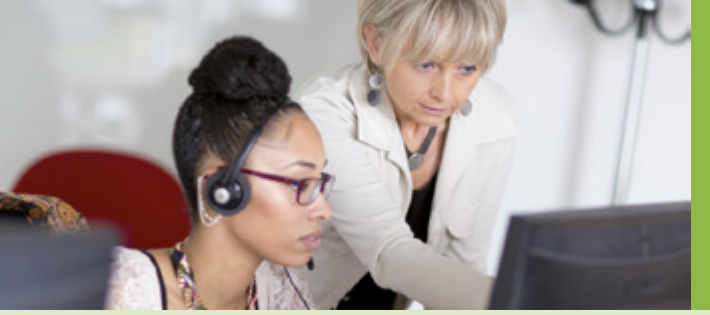

## Formulaire d'éligilibité à l'espace sécurisé Mon Compte Partena<u>ire</u>

Г

CDAP

AFAS

**ADONIS** 

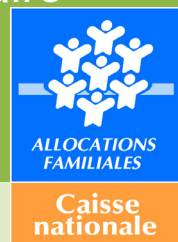

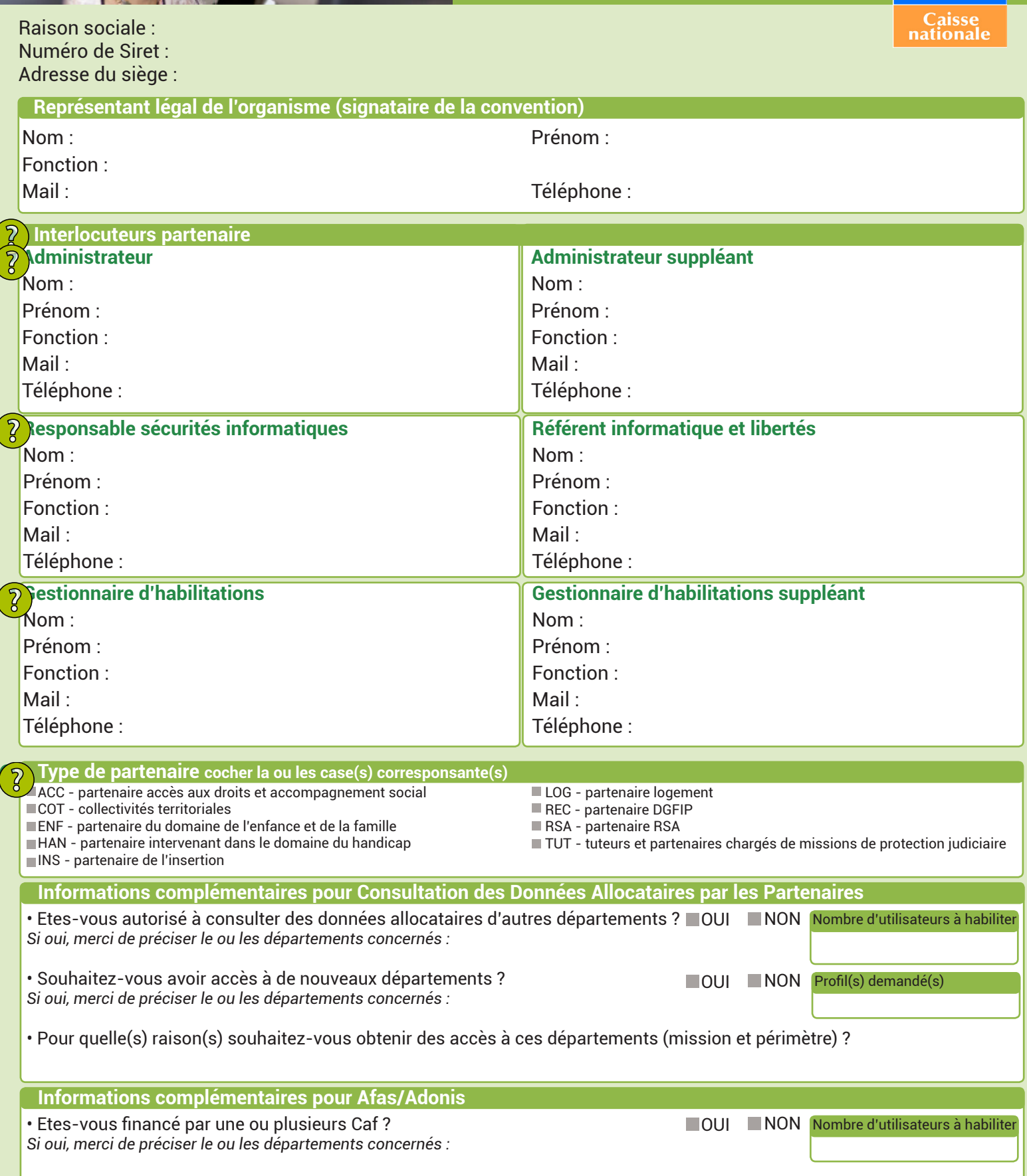